## Package 'bluebike'

May 5, 2022

Title Blue Bike Comprehensive Data

Version 0.0.3

Description Facilitates the importation of the Boston Blue Bike trip data since 2015. Functions include the computation of trip distances of given trip data. It can also map the location of stations within a given radius and calculate the distance to nearby stations. Data is from <<https://www.bluebikes.com/system-data>>.

License MIT + file LICENSE

**Depends**  $R$  ( $>= 2.10$ )

Imports dplyr, janitor, leaflet, lubridate, magrittr, readr, sf, stringr, tidyselect, utils

**Suggests** knitr, rmarkdown, test that  $(>= 3.0.0)$ 

VignetteBuilder knitr

Config/testthat/edition 3

Encoding UTF-8

LazyData true

RoxygenNote 7.1.2

NeedsCompilation no

Author Ziyue Yang [aut, cre] (<<https://orcid.org/0000-0002-9299-8327>>), Tianshu Zhang [aut] (<<https://orcid.org/0000-0002-3004-4472>>)

Maintainer Ziyue Yang <zyang2k@gmail.com>

Repository CRAN

Date/Publication 2022-05-05 06:00:05 UTC

### R topics documented:

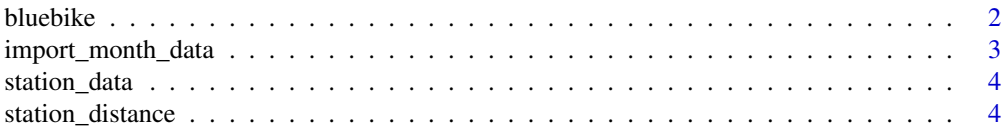

#### <span id="page-1-0"></span>2 bluebike

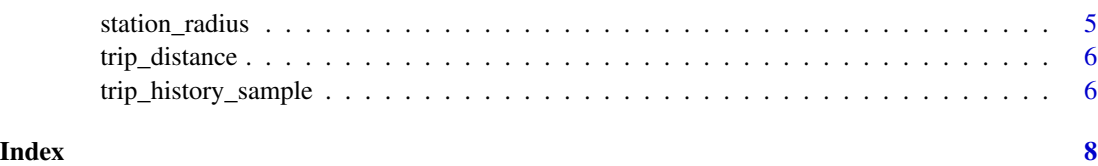

bluebike *bluebike - A Data Package for Bluebike Users*

#### Description

bluebike includes functions and dataset that aids bluebike users to retrieve data and perform data wrangling and visualizations

#### Details

This package includes data from the Boston Blue Bike trip history data acquired from the [Blue](https://www.bluebikes.com/system-data) [Bikes System Data.](https://www.bluebikes.com/system-data) The users can import all monthly trip history data from 2020 to 2022 into a cleaned data set that can easily be used for data analysis. The package also includes a sample data set that includes 1000 sampled trip history from Feb. 2022, and a full data set that contains information about all available stations. The package also serves as a visualization tool for user to browse for closest stations as well as trip-planning via computing trip distances.

Available functions are:

- import\_month\_data Takes in numeric year/month values and imports data from [Blue Bikes System Data](https://www.bluebikes.com/system-data) for the specified time
- station\_distance Returns stations with distance in ascending order given the user's current location
- station\_radius Plots the position of the stations within walking distance (500 m), and present the basic information about the stations via leaflet
- trip\_distance Computes the geographical distance between the start and end stations

Available datasets are:

- trip\_history\_sample A sample of 1000 trip data entries from February 2022
- station\_data

A dataset that includes identification, position, and other basic information about bluebike stations

#### <span id="page-2-0"></span>import\_month\_data 3

#### Examples

```
library(dplyr)
# Find most used stations:
stations <- trip_history_sample %>%
  group_by(`start_station_name`) %>%
  summarize(trips_from = n())
head(stations)
```
import\_month\_data *Import monthly data from bluebike system data*

#### Description

This function takes in numeric year/month values and imports data for the specified time

#### Usage

```
import_month_data(year, month)
```
#### Arguments

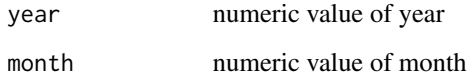

#### Value

A spec\_tbl\_df object

#### Examples

```
# Pull Jan., 2015 data from web
library(dplyr)
jan_2015 <- import_month_data(2015, 1)
```

```
# Pull first quarter of 2015 data from web
spring2015 <- c(1, 2, 3)quarter_1_2015 <- lapply(spring2015, import_month_data, year = 2015)
quarter_1_2015 <- bind_rows(quarter_1_2015)
```
<span id="page-3-0"></span>

#### Description

A dataset that includes identification, position, and other basic information about bluebike stations

#### Usage

station\_data

#### Format

A data frame of 423 rows and 8 columns

number Station ID name Station name latitude Latitude of the station longitude Longitude of the station district District of the station public Character vector showing if a station is public total\_docks The number of docks at each station

deployment\_year The year that the station was put into work

#### Source

The original source of the data are bluebikes system data retrieved from [https://www.bluebikes.](https://www.bluebikes.com/system-data) [com/system-data](https://www.bluebikes.com/system-data)

station\_distance *Compute the distance from stations given current location*

#### Description

This function returns stations with distance in ascending order given the user's current location

#### Usage

```
station_distance(long, lat)
```
#### Arguments

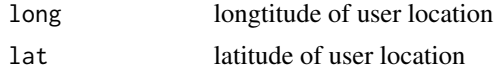

#### <span id="page-4-0"></span>station\_radius 5

#### Value

a tbl\_df object showing the distance between the user and top five closest stations with ID, name, number of docks, and position

#### Examples

# Calculate distance for user at (-71.11467361, 42.34414899) and show the closest five stations top\_5\_station <- head(station\_distance(-71.11467361, 42.34414899), 5)

station\_radius *Plot bike stations within a given radius*

#### Description

This function plots the position of the stations within walking distance

#### Usage

```
station_radius(long, lat, r = 1000)
```
#### Arguments

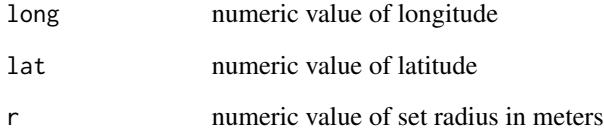

#### Value

A leaflet map

#### Examples

```
# Show user at (-71.11467, 42.34415) and set the radius to 500 m
station_radius(long = -71.11467, lat = 42.34415, r = 2000)
```
#### Description

This function computes the geographical distance between the start and end stations for trips in a given dataset

#### Usage

```
trip_distance(data)
```
#### Arguments

data trip data pulled from the Blue Bike System data

#### Value

a tbl\_df object with an additional distance column

#### Examples

```
# Calculate distance for sample trip data
sample_distance <- trip_distance(trip_history_sample)$distance
```
trip\_history\_sample *Random 1000 samples from the Blue Bikes System Data website*

#### Description

a random sample of bluebike trip history data from February, 2022

#### Usage

trip\_history\_sample

#### Format

A data frame of 1,000 rows representing each sample of trip history

trip\_duration Trip duration of each trip measured in seconds

start\_time Start time and date of each trip

stop\_time Stop time and date of each trip

start\_station\_id The identification variable of the start station

start\_station\_name The name of the end station

start\_station\_latitude The latitude of the start station

start\_station\_longitude The longitude of the start station

end\_station\_id The identification variable of the end station

end\_station\_name The name of the end station

end\_station\_latitude The latitude of the end station

end\_station\_longitude The longitude of the start station

bike\_id The identification variable of the bike corresponding to each trip

user\_type Type of user in each trip (Casual = Single Trip or Day Pass user; Member = Annual or Monthly Member)

postal\_code Postal code of the user

#### Source

The original source of the data are bluebikes system data retrieved from [https://www.bluebikes.](https://www.bluebikes.com/system-data) [com/system-data](https://www.bluebikes.com/system-data)

# <span id="page-7-0"></span>Index

∗ datasets station\_data, [4](#page-3-0) trip\_history\_sample, [6](#page-5-0)

bluebike, [2](#page-1-0)

import\_month\_data, [3](#page-2-0)

station\_data, [4](#page-3-0) station\_distance, [4](#page-3-0) station\_radius, [5](#page-4-0)

trip\_distance, [6](#page-5-0) trip\_history\_sample, [6](#page-5-0)